*Appendices*

### RS232 Commands

RS232 Connector

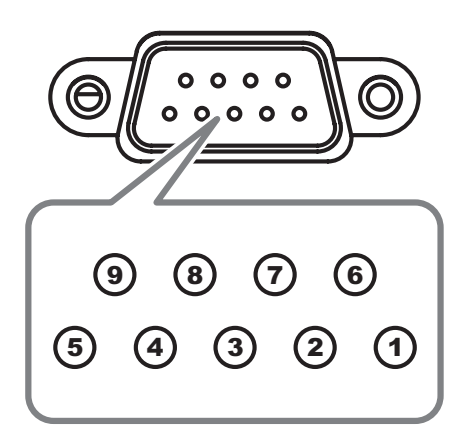

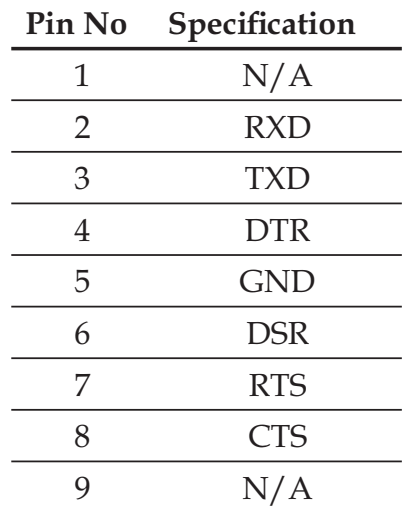

English 74

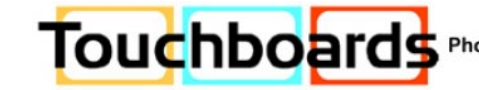

205 Westwood Ave, Long Branch, NJ 07740 205 Westwood Ave, Long Branch, NJ 07740<br>E-mail: sales@touchboards.com | Site: www.touchboards.com E-mail: sales@touchboards.com | Site: www.touchboards.com

### RS232 Protocol Function List

#### RS232 Commands

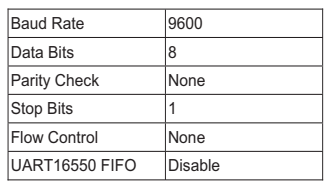

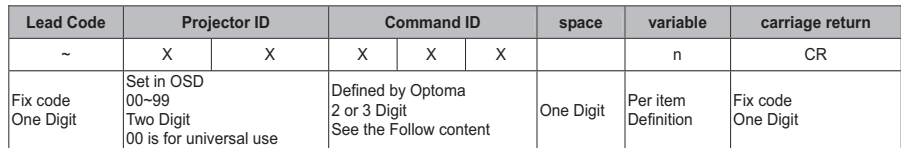

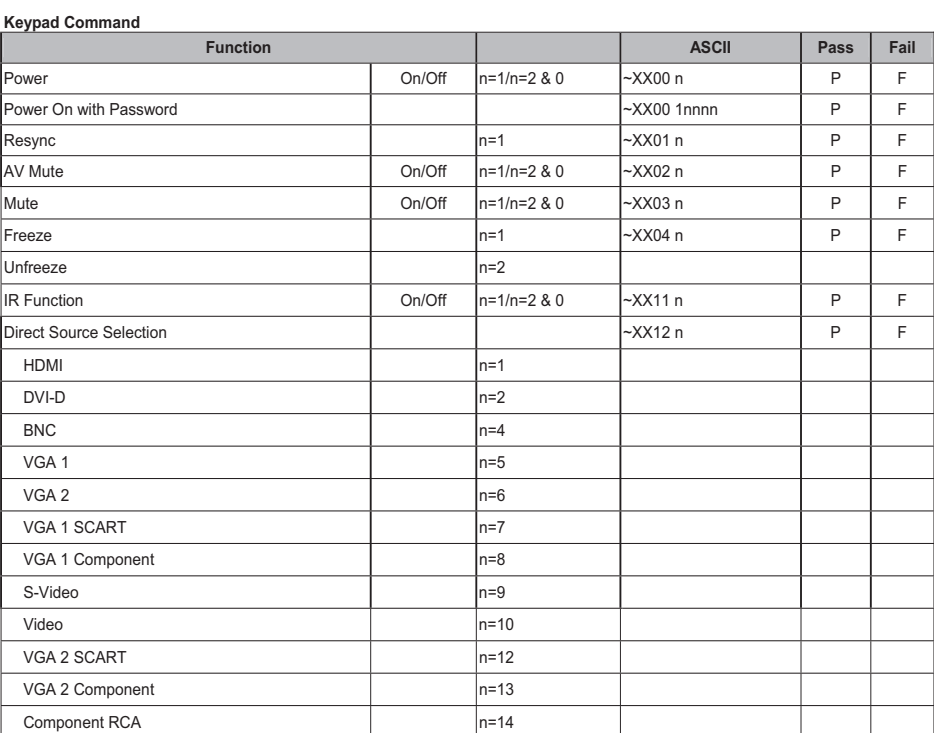

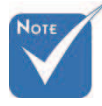

Due to the difference application for each model. Function is dependent on the model purchased. vite -

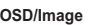

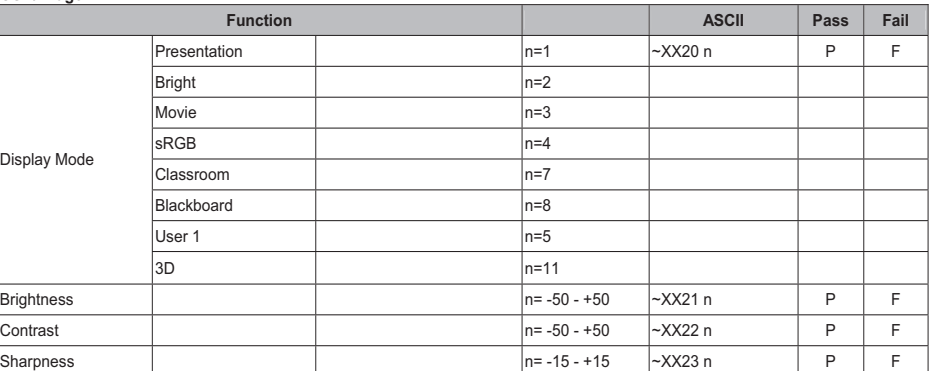

75 English

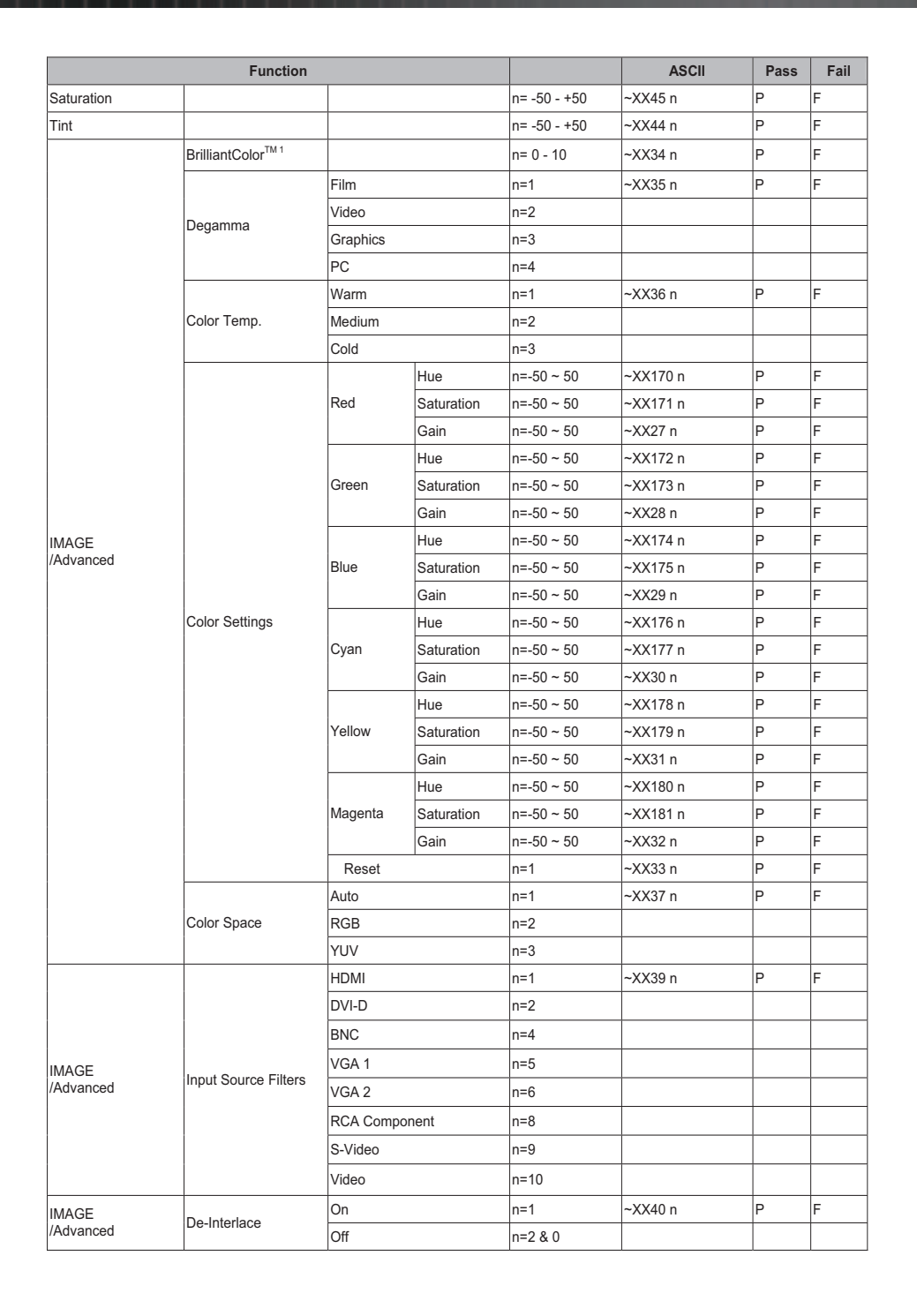

 $\overline{1}$  If no patent issue, the term will be modified to BrilliantColor<sup>TM</sup>.

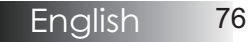

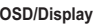

H,

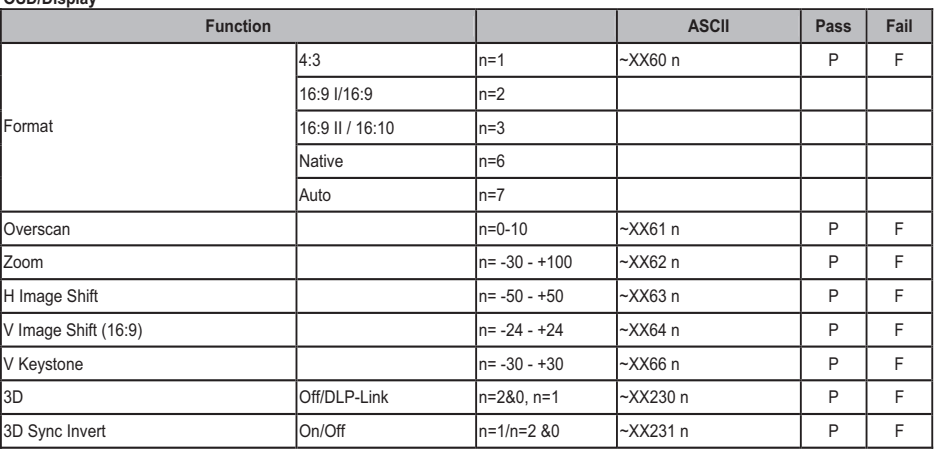

#### **OSD/Setup**

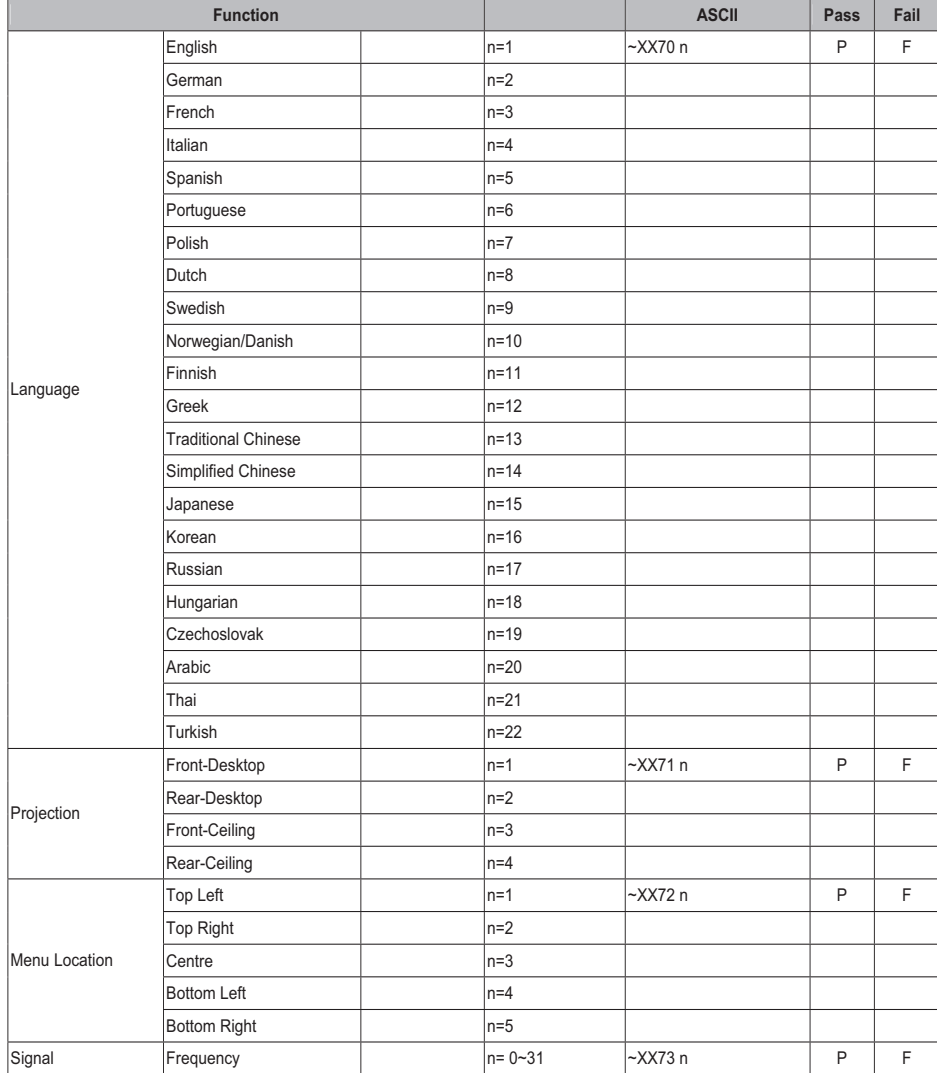

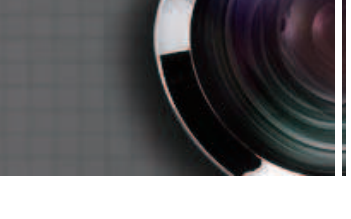

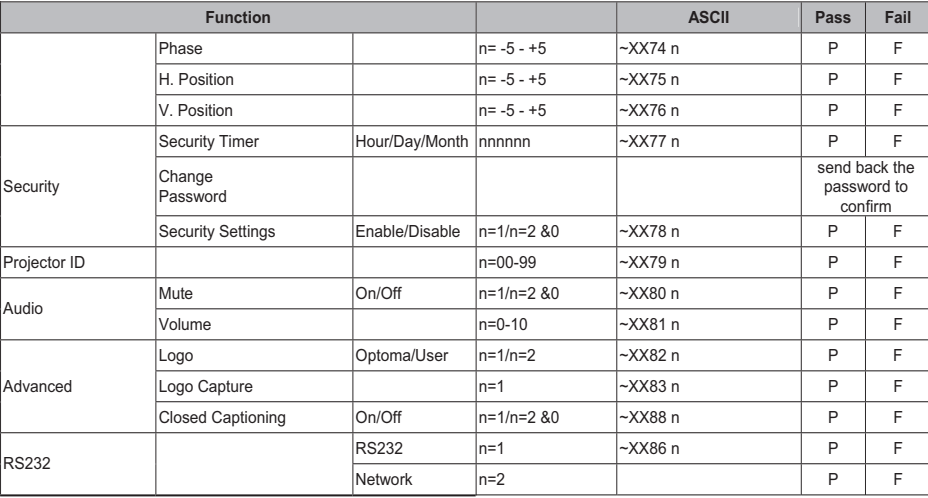

#### **OSD/Option**

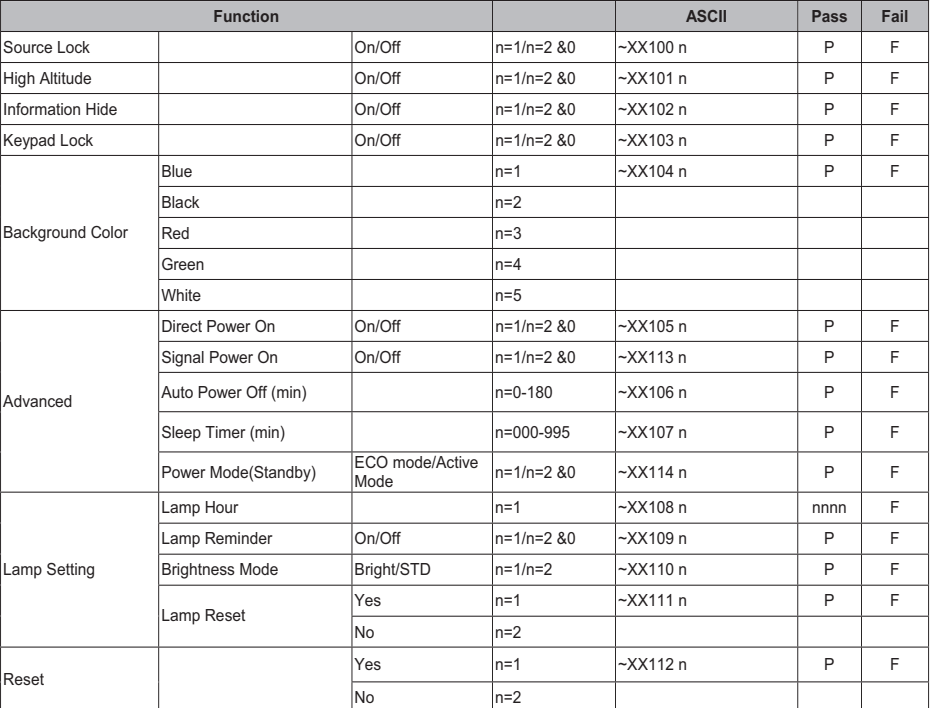

**Note:** To also include AMX beacon signal in RS232 protocol<br>In basic terms, AMX controllers will issue a poll periodically to detect 3rd party devices connected to the RS232 port (in this case<br>Optoma). The poll is "AMX" in

On recognition of the poll, the Optoma projector will respond with a beacon string (in ASCII) identifying your device. The AMX controller (Branded NetLinx) can then download the interface from the amx website to control your device. An example beacon string for Optoma could be:

AMXB<-SDKClass=VideoProjector><-Make=Optoma><-Model=EX???><-Revision=1.0.0>

The beacon needs to be terminated by a carriage return ('\r', 0x0D)

Revision will indicate the firmware version that is running on the Optoma projector.<br>Device discovery is also supported over IP if control protocol works across it (most manufacturers take their RS232 command set and<br>also

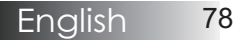

#### **Information Format: INFOa**

13

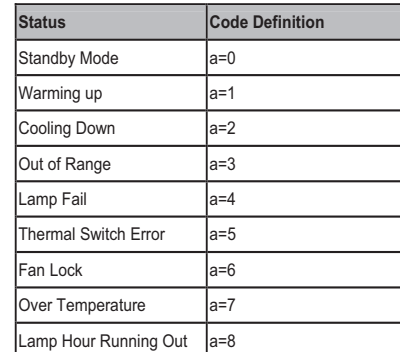

#### **Information display**:

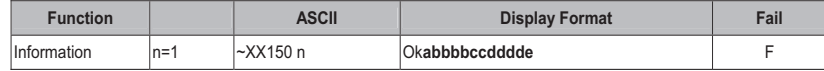

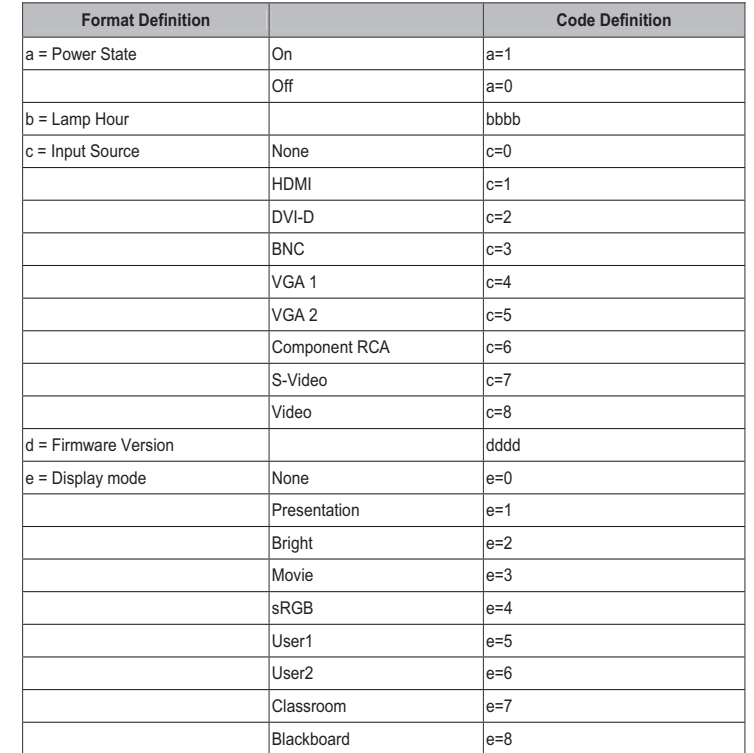

Note: The command ~XX150 n MUST work when projector is in standby mode

#### **Model Name**

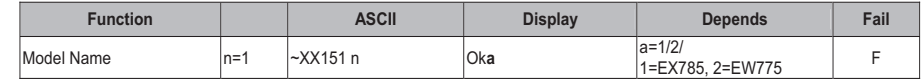

#### **RS232 Version No**

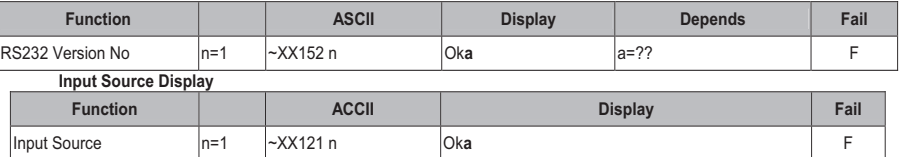

**Note:** The command ~XX121 n MUST work when projector is in standby mode

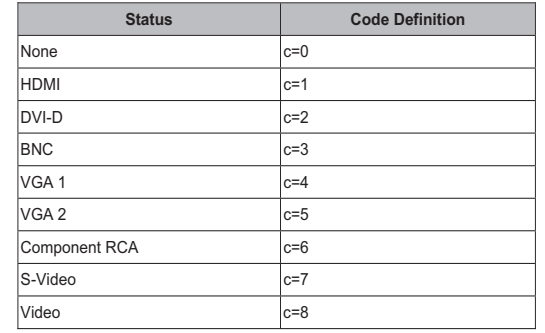

#### **Software Version**

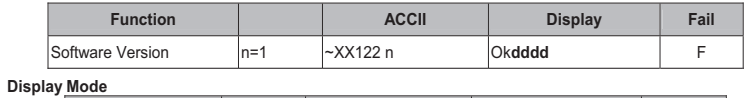

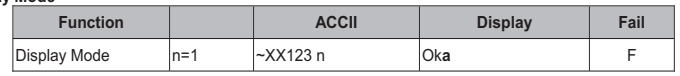

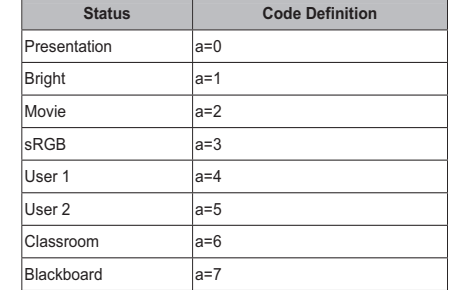

**Power State** 

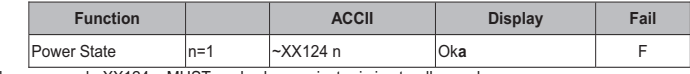

**Note:** The command ~XX124 n MUST work when projector is in standby mode

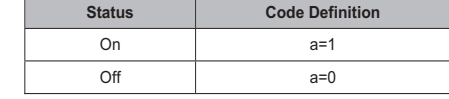

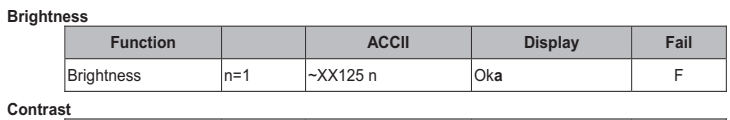

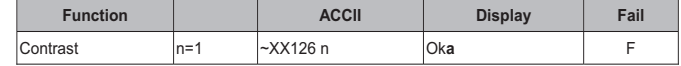

**Aspect Ratio** 

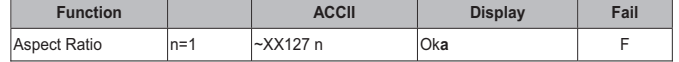

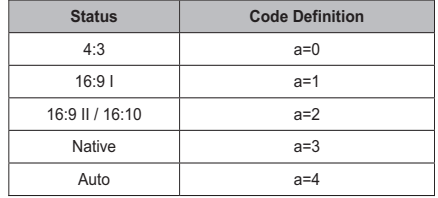

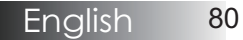

#### **Color Temperature**

D)

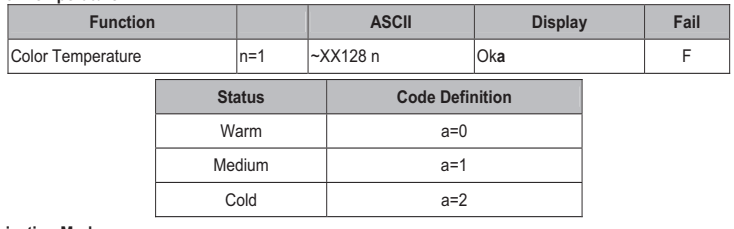

#### **Projection Mode**

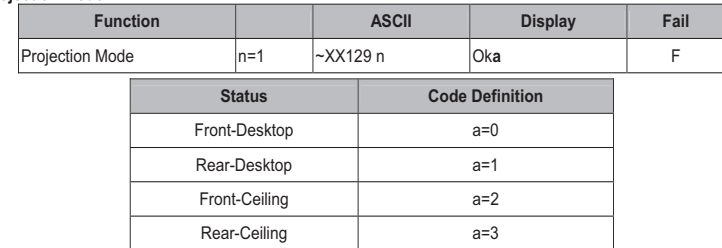

#### **Remote control Customer code : 0x32CD**

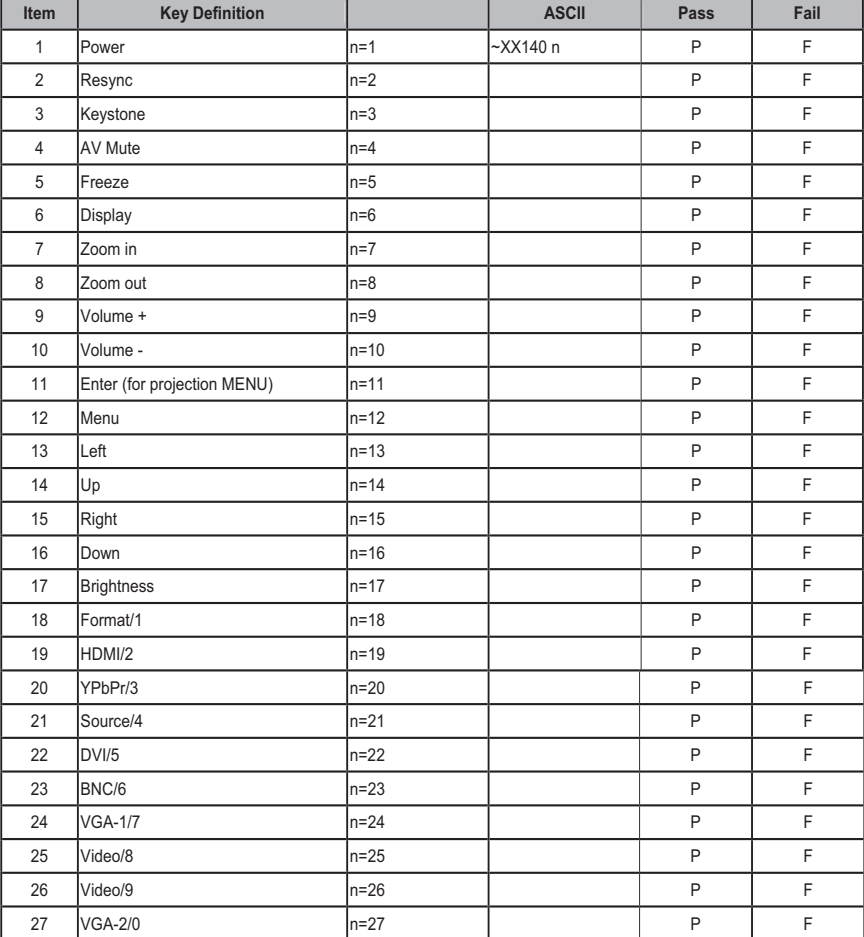